# Adobe Photoshop 2022 (Version 23.2) HACK Activation Code

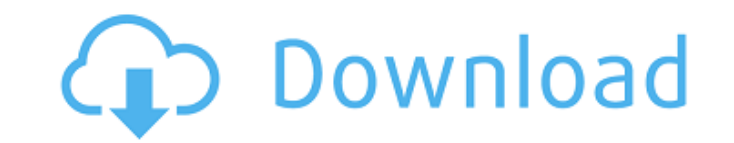

#### **Adobe Photoshop 2022 (Version 23.2) Free License Key [32|64bit] [Latest-2022]**

Note: In this article, you are looking at a screenshot of the 16.0.1 version of the software; however, the version numbers of a software will not always directly correlate to a particular update due to patching cycles. For Photoshop became an independent release in 2010, so the image above is for Photoshop CS6 and is from version 13.0. Photoshop is a very complex program. It's a result of the hundreds of man-hours of effort that went into de course of its near-fifty-year history. Shutterstock.com/Maayan Zalanski. The term "Photoshop" is derived from the first product name ("Photoshop" spelled backwards). At the time Adobe's first commercially successful versio company attempted to capitalize on the popularity of the term. Enter Photoshop Apple launched Photoshop. To many, it was as much a brand name as a product, since it was such a dominate factor in the personal computing indu \$21,95. At the time, this was double the price of the next best program, the \$10,95 AppleSoft Paintbrush. More expensive versions of paintbrush existed, but they had limitations that made them unsuitable for professional i released in November 1987. This version included the first true Photoshop. It was originally called the "Paint Shop Pro" and sold for \$699. It was a raster-image editor that used a layer system. Shutterstock.com/Bogdan Luk proposed as a replacement for the Paint Shop Pro. Adobe chose "Photoshop" because it was the first program sold under that name and because it was a known brand. The name Photoshop also reflects the importance of photograp Photographers made up the majority of Adobe's customer base. Adobe released a Photoshop expert referral program, promoting paid specialists to promote the service and show new users the ropes. In 1989, Adobe needed to hire the program. The company released the first Photoshop beta for Windows in 1992.

Photoshop is one of the most popular image editing software around. There are many free apps that will allow you to edit images, but very few can be used for professional work. Photoshop and Adobe Photoshop Elements do exa advanced editing or for your basic layout work, I have compiled the most useful tutorials for both beginners and experts, and good photography resources for the ambitious. I have tried to make this an ever-expanding resour should add to the list, just add a comment. Thank you for visiting. Have you ever used Photoshop Elements? I'm sure I've missed at least one very useful resource. Let me know in the comments. ? Hello world! Please, let's c a section about...." or "This resource is too good, I can't count it." "This is one of the best resources for...." Thank you so much ? Photoshop for Beginners Adobe Photoshop is not easy to learn. There are many versions a Elements is much easier to learn, especially if you are looking for some basic editing features. When you are new to Photoshop it is best to start with Elements. It has some of the basic tools, which in many ways can help tutorials to be a great place to start: Photoshop Elements - A step-by-step tutorial for beginners with one of the best sites for learning. Includes practical use with image examples. I've used this site and it is great. for learning. Includes practical use with image examples. I've used this site and it is great. Photoshop Print - Best for beginners to make quick edits to image printing. If you are planning to save money, print more on ch tutorial. - Best for beginners to make quick edits to image printing. If you are planning to save money, print more on cheaper printers or use a cheaper paper, this is a great tutorial. Creative Photoshop - Along the lines Photoshop 388ed7b0c7

#### **Adobe Photoshop 2022 (Version 23.2) Free Download 2022 [New]**

## **Adobe Photoshop 2022 (Version 23.2) Crack+ Activation [Updated] 2022**

{ "%1\$@ %2\$@ has been downloaded and is ready to use! Would you like to install it and relaunch %1\$@ now?" = "Aplikácia %2\$@ sa odosiela a je pripravená na použitie! Chcete teraz nainštalovať a nájsť %1\$@ again?"; "%1\$@ ca from a read-only or a temporary location. Use Finder to copy %1\$@ to the Applications folder, relaunch it from there, and try again." = "Aplikáciu %2\$@ nemožno aktualizovať, lebo sa otvorila zo zdroja, ktorý nemôže naštart Applications, spustite ju odtial a potom znova skúste aktualizáciu."; } "%@ %@ is currently the newest version available." = "%1\$@ %2\$@ d'alej je aktuálna verzia najnovšej dostupnej verzie."; "%@ %@ is currently the newest version %@.)" = "%1\$@ %2\$@ (You are currently running version %3\$@.)"; } /\* Take care not to overflow the status window. \*/ "Downloading update..." = "Preberá sa aktualizácia..."; /\* Take care not to overflow the status wi aktualizáciu..."; /\* the unit for gigabytes \*/ "GB" = "GB"; "Install and Relaunch" = "Inštalujte a znovu spustite"; /\* Take care not to overflow the status window. \*/ "Installing update..." = "Inštalujem aktualizáciu...";

## **What's New in the?**

Mihai Neagu Mihai Neagu (born 5 January 1989) is a Romanian professional footballer who plays as a defender for Liga II side ACM Octograd. Career Steaua București After several seasons at Steaua II București, Neagu was Ioa the 2014-15 season. Dinamo București On 17 June 2015, Neagu signed a contract with Liga I team, Dinamo București. References External links Category:1989 births Category:Living people Category:Sportspeople from Bucharest C Category:Association football defenders Category:Liga I players Category:Liga II players Category:Liga II players Category:CS Minerul Lupsa Crisciula Micsoreni players Category:FC Petrolul Ploiesti players Category:FC Stea Voluntari players Category:ACF Gloria Bistrița players Category:FC Dunărea Călărași players Category:ACS Viitorul Târgu Jiu playersQ: (Noisy) Brownian motion in terms of derivatives of standard Wiener processes Let \$B\_t\$ b B\_s dB\_s\$. Prove that for every Wiener process \$W\_t\$ (\$N(0,t)\$) we have that \$H\_t\$ equals to \$\int\_0^t \frac{W\_s}{s}-\frac{W\_s^2}{2s^2}ds\$. It's easily seen, why this result holds for \$W\_t\$ but not why it holds for \$B\_t\$. \$\int\_0^t dB\_s\$ does not exist. A: Hint: Let \$B\$ be a standard Brownian motion, so that \$

## **System Requirements:**

Minimum System Requirements: OS: Windows XP/Vista/7 Processor: Intel Core 2 Duo or equivalent Memory: 2 GB RAM Graphics: DirectX 9-compatible, OpenGL 2.0-compatible graphics card with a 1280 x 1024 resolution display and 1 The version of DirectX that comes with Windows XP SP2, DirectX 9.0c Additional Notes: Keyboard: A keyboard is not required for control of the audio, but is recommended for the

#### Related links:

[https://warganesia.id/upload/files/2022/07/BhYMt34HwofpBMdt3hTN\\_05\\_f92fcfdf44f1d9d26a546f485eba0889\\_file.pdf](https://warganesia.id/upload/files/2022/07/BhYMt34HwofpBMdt3hTN_05_f92fcfdf44f1d9d26a546f485eba0889_file.pdf) [https://www.promorapid.com/upload/files/2022/07/unpS1NlSf5IjXf5Ni8Ti\\_05\\_65544b8c8ba9ce251dd3ebccff968fb5\\_file.pdf](https://www.promorapid.com/upload/files/2022/07/unpS1NlSf5IjXf5Ni8Ti_05_65544b8c8ba9ce251dd3ebccff968fb5_file.pdf) <https://www.mgn1.net/wp-content/uploads/2022/07/giovict.pdf> <http://sourceofhealth.net/2022/07/05/adobe-photoshop-2021-version-22-0-1-keygen-incl-product-key-for-pc-latest-2022/> <http://sehatmudaalami65.com/?p=29855> <https://www.mil-spec-industries.com/system/files/webform/innnan973.pdf> <https://emealjobs.nttdata.com/en/system/files/webform/photoshop-2021-version-2201.pdf> [https://drblaskovich.com/wp-content/uploads/2022/07/Adobe\\_Photoshop\\_2020\\_Download.pdf](https://drblaskovich.com/wp-content/uploads/2022/07/Adobe_Photoshop_2020_Download.pdf) <https://ccrweb.ca/sites/ccrweb.ca/files/webform/scenann608.pdf> <https://vincyaviation.com/photoshop-2021-version-22-5-crack-full-version-free-3264bit-march-2022/> <https://orbeeari.com/photoshop-2021-version-22-4-1-keygen-generator-activation-key-for-pc/> <https://pathslesstravelled.com/adobe-photoshop-cc-keygen-only-free-download-2022/> <http://horley.life/?p=32599> <https://energy-varna.bg/sites/default/files/webform/flofor509.pdf> <https://in-loving-memory.online/adobe-photoshop-2021-version-22-5-1-serial-number-pc-windows/> [https://thaiherbbank.com/social/upload/files/2022/07/Hc1IHiVOFb1FXZ8UbzqA\\_05\\_e9ca4efa83c179efe2cdd6a1eea0fb29\\_file.pdf](https://thaiherbbank.com/social/upload/files/2022/07/Hc1IHiVOFb1FXZ8UbzqA_05_e9ca4efa83c179efe2cdd6a1eea0fb29_file.pdf) <http://ocurme.com/?p=5520> [https://together-19.com/upload/files/2022/07/Wpn6zlzM5Ay7VXPd7d6S\\_05\\_e9ca4efa83c179efe2cdd6a1eea0fb29\\_file.pdf](https://together-19.com/upload/files/2022/07/Wpn6zlzM5Ay7VXPd7d6S_05_e9ca4efa83c179efe2cdd6a1eea0fb29_file.pdf)

<https://bestonlinestuffs.com/adobe-photoshop-2021-version-22-4-3-patch-full-version-download-for-pc-latest/> [https://philippinesrantsandraves.com/upload/files/2022/07/11jJzFr3y11cgvRARri8\\_05\\_e9ca4efa83c179efe2cdd6a1eea0fb29\\_file.pdf](https://philippinesrantsandraves.com/upload/files/2022/07/11jJzFr3y11cgvRARri8_05_e9ca4efa83c179efe2cdd6a1eea0fb29_file.pdf) <https://thadadev.com/photoshop-2021-version-22-4-1-crack-exe-file-license-key-full-x64-april-2022/> <https://www.calstatela.edu/system/files/webform/adobe-photoshop-2022-version-2341.pdf> <https://balancingthecrazy.com/2022/07/04/adobe-photoshop-2021-crack-serial-number-download-mac-win/> <https://trello.com/c/v6TYXfJl/175-photoshop-2021-version-225-universal-keygen> [https://lll.dlxyjf.com/upload/files/2022/07/8mBFHnNOuiqudDtepsC9\\_05\\_e9ca4efa83c179efe2cdd6a1eea0fb29\\_file.pdf](https://lll.dlxyjf.com/upload/files/2022/07/8mBFHnNOuiqudDtepsC9_05_e9ca4efa83c179efe2cdd6a1eea0fb29_file.pdf) [https://www.farmington.nh.us/sites/g/files/vyhlif566/f/uploads/transfer\\_station\\_information\\_flyer.pdf](https://www.farmington.nh.us/sites/g/files/vyhlif566/f/uploads/transfer_station_information_flyer.pdf) <https://jolomobli.com/photoshop-2022-version-23-crack-exe-file-serial-number-full-torrent-free/> <http://smearethga.yolasite.com/resources/Photoshop-2020-version-21-Crack-With-Serial-Number---Activator-Free.pdf> [https://www.deltonafl.gov/sites/g/files/vyhlif3011/f/uploads/cw06-01\\_final\\_prr\\_policy\\_09-14-2017.pdf](https://www.deltonafl.gov/sites/g/files/vyhlif3011/f/uploads/cw06-01_final_prr_policy_09-14-2017.pdf)